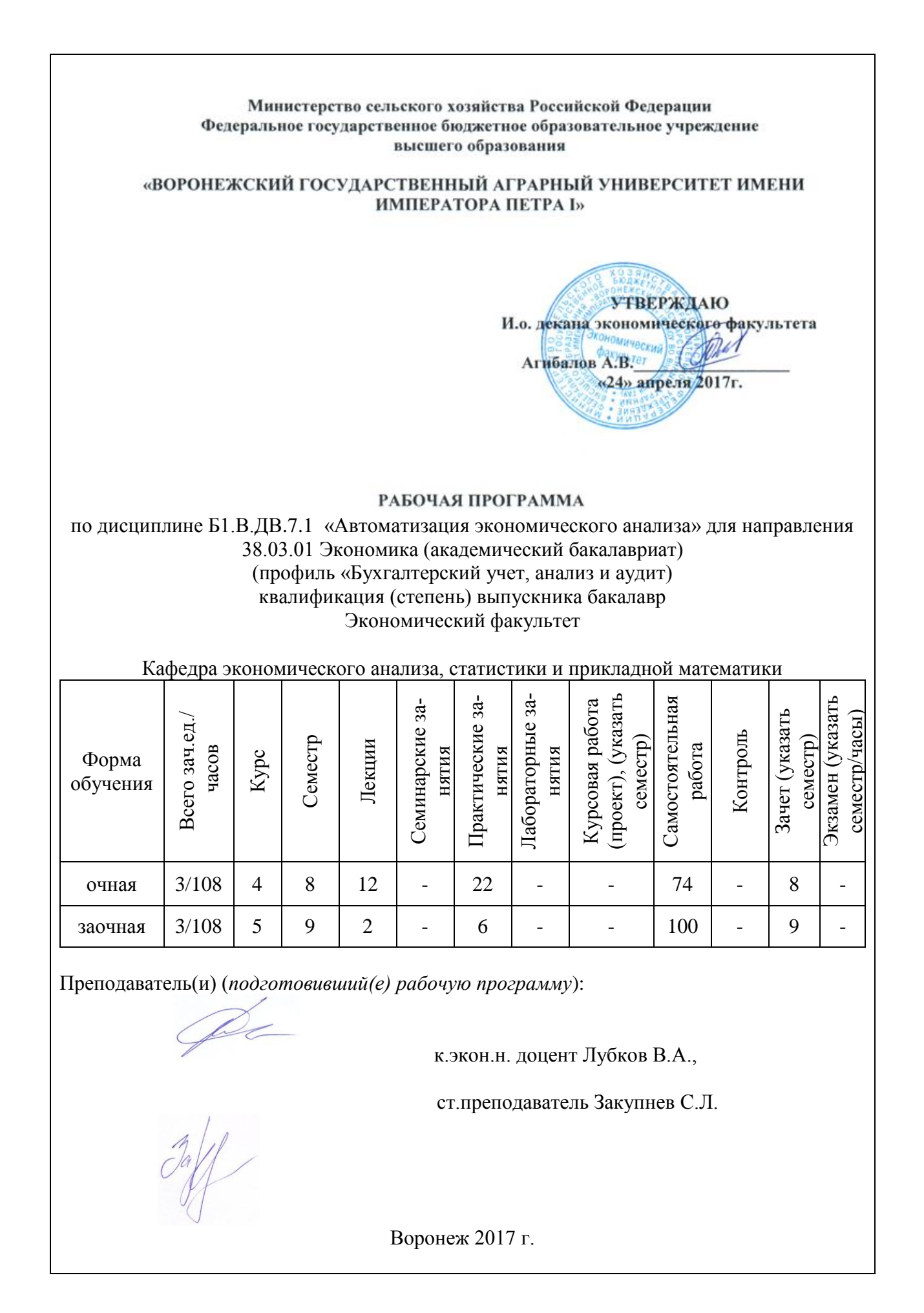

Рабочая программа составлена в соответствии с Федеральным государственным образовательным стандартом высшего образования по направлению подготовки 38.03.01 Экономика (уровень бакалавриата) от 12.11.2015 г. №1327.

Рабочая программа утверждена на заседании кафедры с экономического анализа, статистики и прикладной математики (протокол № 5 от 19.04.2017 г.)

Заведующий кафедрой Санина Н.В.

Рабочая программа рекомендована к использованию в учебном процессе методической комиссией экономического факультета (протокол № 2 от 19.04.2017 г).

Председатель методической комиссии

Запорожцева Л.А.

### **1. Предмет. Цели и задачи дисциплины, еѐ место в структуре образовательной программы**

**Предмет дисциплины.** Широкое распространение компьютерные технологии получили в экономике, отличительной чертой которой является наличие большого количества периодически обновляемых данных, представляющих интерес для широкого круга заинтересованных пользователей. Автоматизация бухгалтерского учета создало предпосылки для создания программных продуктов, ориентированных на проведение экономического анализа, роль которого в управляющей системе предприятии неуклонно повышается. Реализация аналитических процедур в компьютерной среде позволяет успешно решать многие актуальные задачи.

**Цель изучения дисциплины.** изучение обучающимися основных принципов чтения финансовых отчетов, способов и приемов обработки учетно-отчетной информации с применением средств автоматизации, а также освоения навыков формулирования выводов и рекомендаций по результатам проведенного анализа.

**Основные задачи дисциплины.** К числу **основных задач освоения дисциплины** относятся изучение студентами ключевых тематических разделов автоматизации экономического анализа

- цели и задачи автоматизации экономического анализа;
- история развития автоматизированных систем экономического анализа;
- обзор основных программных продуктов и оценка их аналитических возможно-

стей;

- общие подходы к организации автоматизации экономического анализа;
- методика и процедура проведения компьютерного финансового анализа;
- методика и процедура проведения компьютерного управленческого анализа;

- интерпретация полученных результатов и разработка рекомендаций по принятию управленческих решений.

**Место дисциплины в структуре ОП.** Данная дисциплина относится к вариативной части учебного процесса (курс по выбору).

### **2. Перечень планируемых результатов обучения по дисциплине, соотнесенных с планируемыми результатами освоения образовательной программы**

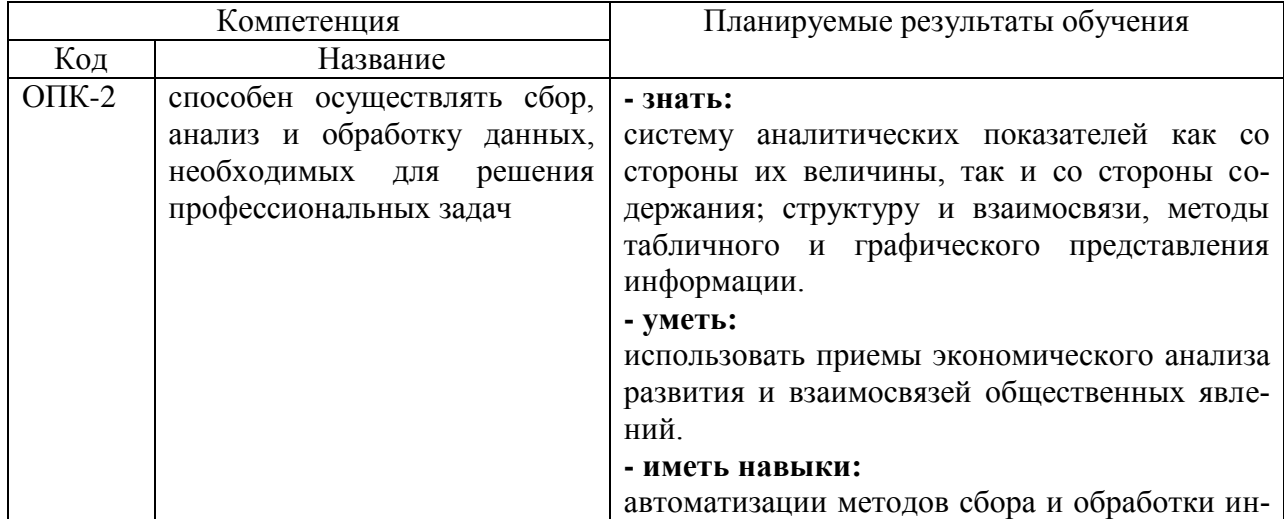

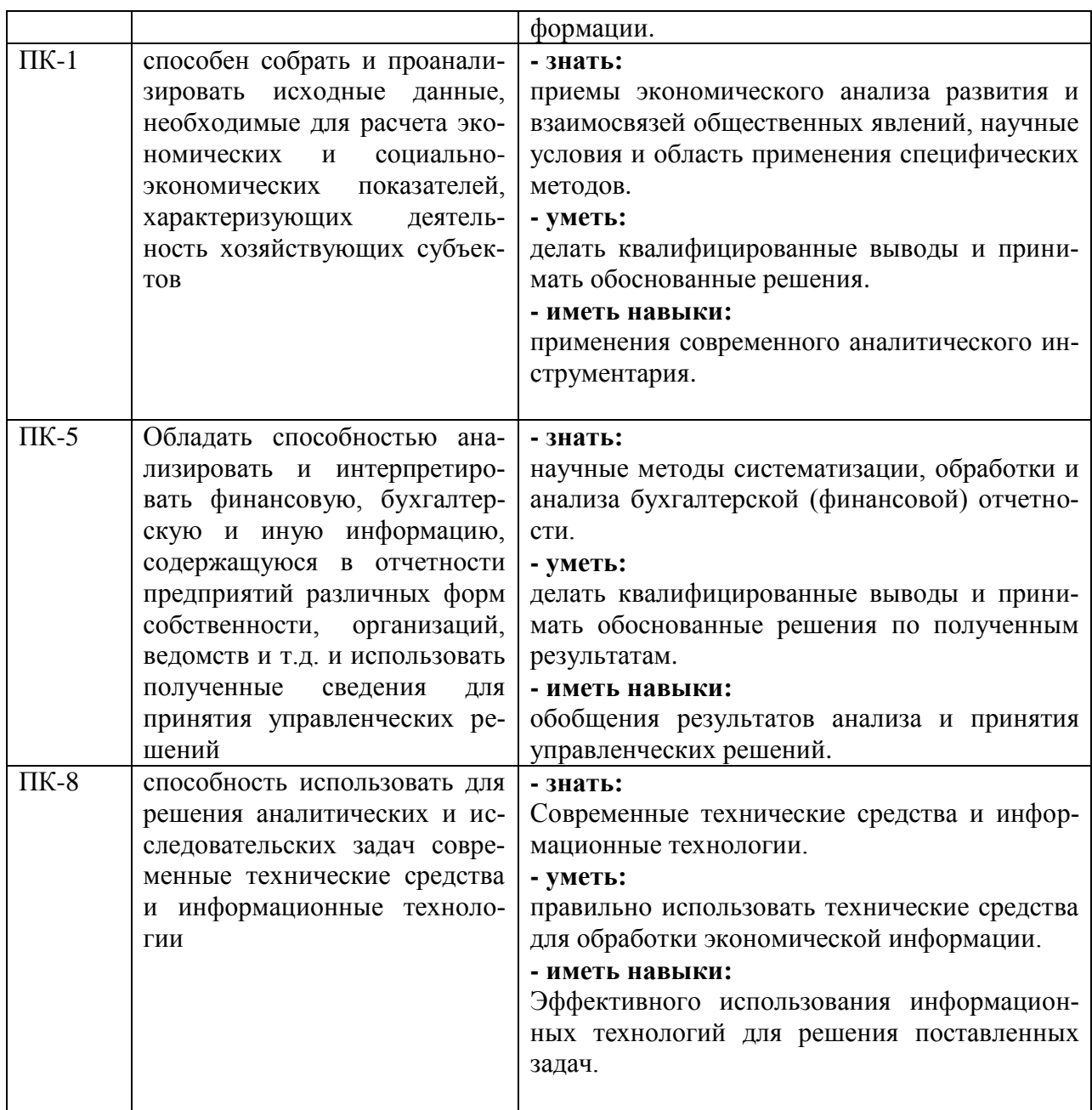

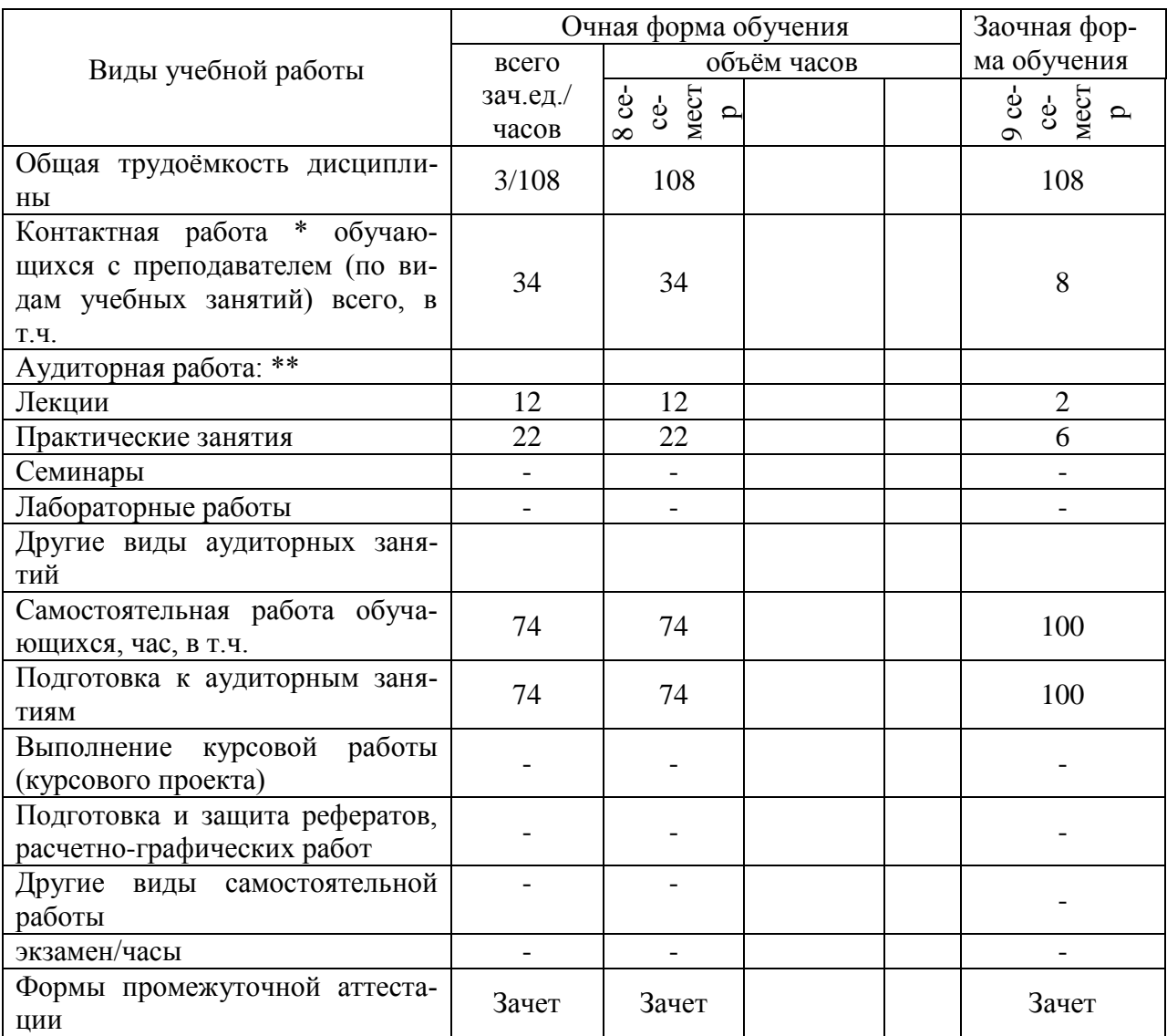

# 3. Объём дисциплины и виды учебной работы

#### **4. Содержание дисциплины 4.1. Разделы дисциплины и виды занятий (тематический план).**

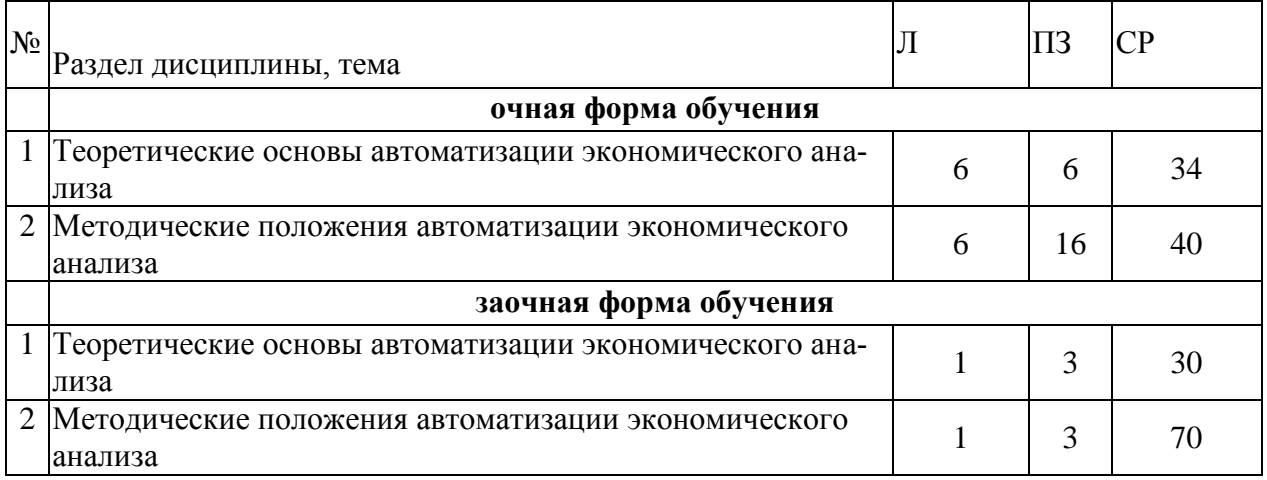

#### **4.2. Содержание разделов учебной дисциплины.**

#### **Раздел 1. Теоретические основы автоматизации экономического анализа**

Предмет, задачи, содержание автоматизации экономического анализа. Исполнители и координаторы автоматизированного анализа. Автоматизированное рабочее место бухгалтера-аналитика. Информационная база автоматизированного анализа. Основные заинтересованные лица в получении автоматизированной аналитической информации. Основные направления автоматизированного экономического анализа. История развития автоматизированных систем экономического анализа. Исследование развития программного обеспечения АСУ. Этапы развития. Этап первоначальной механизации отдельных экономических вычислений и расчетов. Этап внедрения клавишных и перфорационных вычислительных машин. Этап внедрения и использования разнообразных вычислительных установок. Этап производства и внедрения в целях механизации учетностатистических и вычислительных работ. Этап широкого внедрения и развития АСУ. Этап внедрения ЭВМ. Этап интеграции ПК. Этап появления и внедрения интернета и интернеттехнологий. Обзор основных программных продуктов и оценка их аналитических возможностей. Классификация программных продуктов. Основные разработчики программных продуктов. Общие и специфические программные продукты. Основные функции и возможности современных программ по автоматизации экономического анализа. Сравнительная характеристика программных продуктов. Программы «ИНЭК-Аналитик», «Инвестор», Audit Expert, Project Expert, Инэк-АФСП, БЭСТ-Офис, Экспресс-Анализ, Альт-Финансы, Альт-Инвест, Альт-Прогноз, MS Excel, Финансовый анализ (ДИЦ), NS2000, Бюджетное управление для 1С-Предприятие. Общие подходы к организации автоматизации экономического анализа. Структура и интерфейс программ. Адаптация программных комплексов в соответствии со спецификой и условиями функционирования коммерческой организации. Создание справочников нормативных значений финансовых коэффициентов. Формирование базы данных в компьютерной среде. Импорт информации из бухгалтерских программ. Экспорт информации в аналитические регистры организации. Основные настройки и установки программных комплексов. Создание пользовательских форм и показателей.

#### **Раздел 2. Методические положения автоматизации экономического анализа**

Внесение информации бухгалтерского баланса, отчета о прибылях и убытках, отчета об изменениях капитала, отчета о движении денежных средств в компьютерную среду. Автоматизация экономического анализа ликвидности и платежеспособности, структуры имущества и обязательств, собственного капитала, финансовой устойчивости, рентабельности и деловой активности, денежных потоков. Формирование отчетов аудитора, руководителя ГУП. Формирование информации о рынке ценных бумаг, стоимости капитала, конкурентах, внешней и внутренней бизнес-среды. Формирование краткого резюме и финансового заключения по результатам автоматизированного экономического анализа. Формирование графического отчета. Методика и процедура проведения компьютерного управленческого анализа. Формирование исходных данных на основе учетно-отчетной, нормативно-плановой и прочей информации о результатах деятельности хозяйствующего субъекта. Автоматизация экономического анализа производства и реализации продукции, выручки, материальных ресурсов, трудовых ресурсов, затрат на производство, использование прибыли. Формирование частных и комплексного заключений по результатам проведенного автоматизированного управленческого анализа. Интерпретация полученных результатов и разработка рекомендаций по принятию управленческих решений. Расшифровка выходной информации. Выявление основных тенденций и закономерностей. Интерпретация и раскрытие экономического содержания ключевых финансово-экономических показателей. Сравнение важнейших индикаторов с рекомендуемыми (нормативными), среднеотраслевыми, среднерайонными данными, с данными ближайших конкурентов. Оценка адекватности и востребованности полученных аналитических заключений и графических отчетов. Использование результатов автоматизированного экономического анализа в обосновании бизнес-планов, бюджетов, прогнозов, а также их роль в принятии оперативных, тактических и стратегических управленческих решений в рамках исследуемой коммерческой организации.

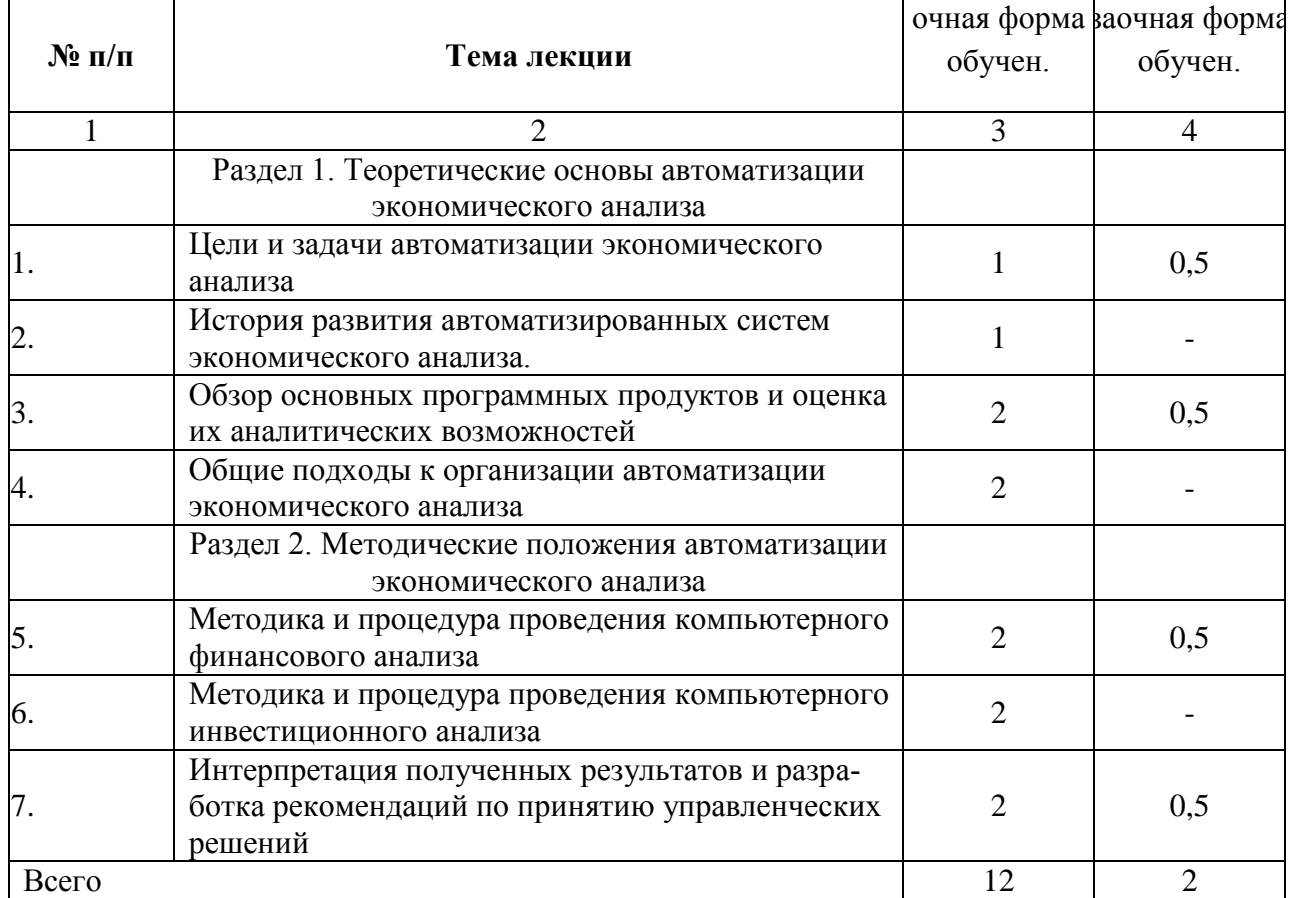

#### **4.3. Перечень тем лекций.**

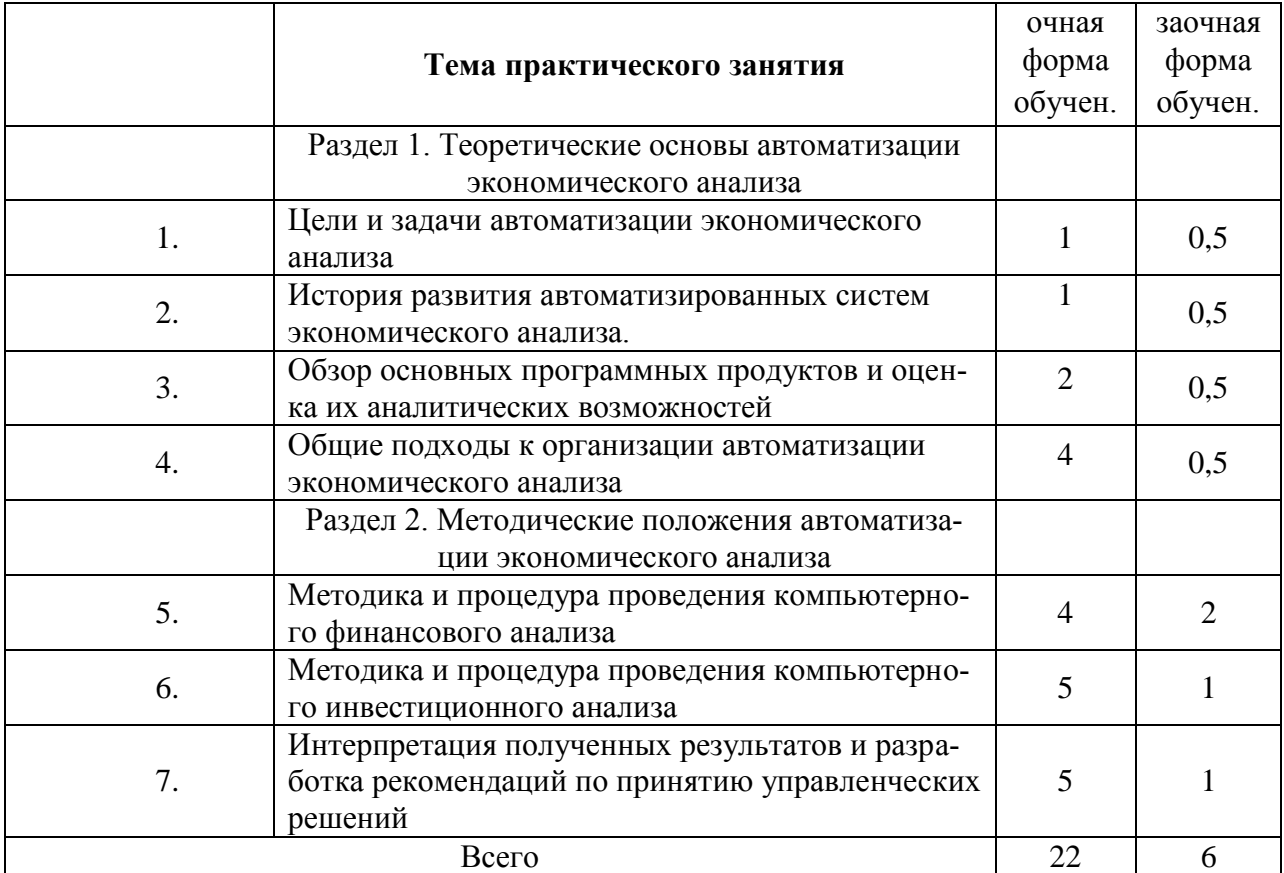

#### **4.4. Перечень тем практических занятий (семинаров).**

#### **4.5. Перечень тем лабораторных работ.**

**Не предусмотрено**

#### **4.6. Виды самостоятельной работы студентов и перечень учебнометодического обеспечения для самостоятельной работы обучающихся.**

#### **4.6.1. Подготовка к аудиторным занятиям**

Подготовка к лекциям и практическим занятиям представляет собой внеаудиторную самостоятельную работу студентов. Самостоятельная подготовка студента к лекции должна состоять в первую очередь в перечитывании конспекта предыдущей лекции. Это помогает лучше понять материал новой лекции, опираясь на предшествующие знания. К сожалению, это делают лишь те немногие студенты, у которых сформировалось умение самоорганизации. Стимулировать чтение конспекта предыдущей лекции может регулярная практика проведения преподавателем устного или письменно экспресс-опроса студентов по ее содержанию в начале следующей лекции. Содержанием подготовки студентов к семинару или практическому занятию может быть не только чтение лекций и другой литературы, но и заполнение рабочих тетрадей по дисциплине, формулирование ответов на поставленные контрольные вопросы.

Перечень методических рекомендаций студентам по закреплению и углублению полученных на аудиторных занятиях знаний и навыков, подготовке к предстоящим занятиям:

1. Сравнительный анализ сведений по изучаемой теме, полученных из различных источников.

2. Устный пересказ изученного материала.

3. Выполнение домашнего задания, предложенного в рабочей тетради.

4. Взаимоконтроль и взаимопроверка знаний студентов.

5. Применение полученных знаний при анализе практических ситуаций.

- 6. Репетиционное выступление перед студентами.
- 7. Подбор материалов периодической печати по изучаемой теме.

 Подобный подход к изучению предмета способствует развитию познавательного интереса, творческой активности студентов, обеспечивает индивидуализацию процесса обучения, необходимую для повышения качества подготовки специалистов.

#### **4.6.2. Перечень тем курсовых работ.**

Не предусмотрены.

#### **4.6.3. Перечень тем рефератов, расчетно-графических работ.**

Не предусмотрены

#### **4.6.4. Перечень тем и учебно-методического обеспечения для самостоятельной работы обучающихся.**

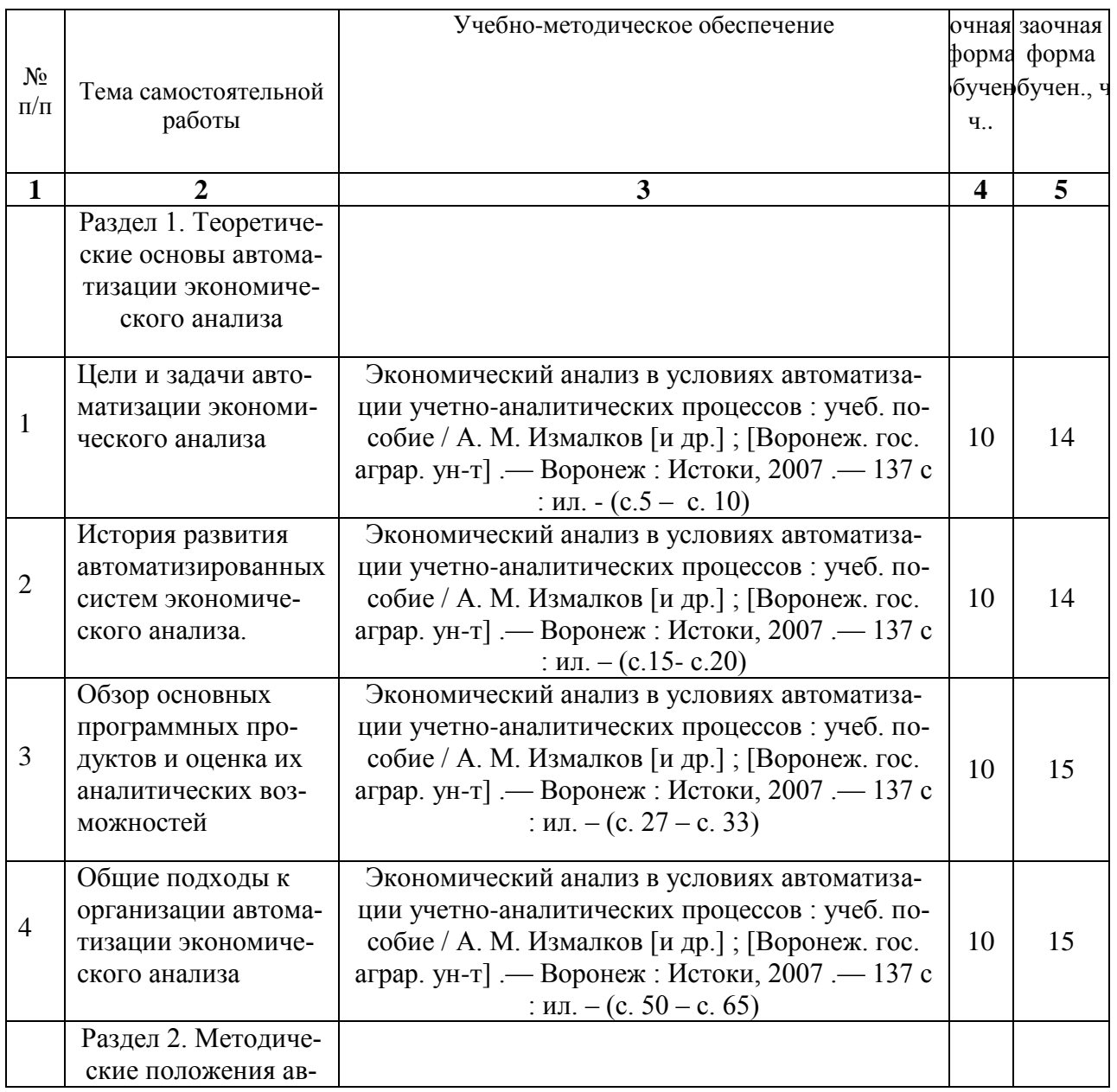

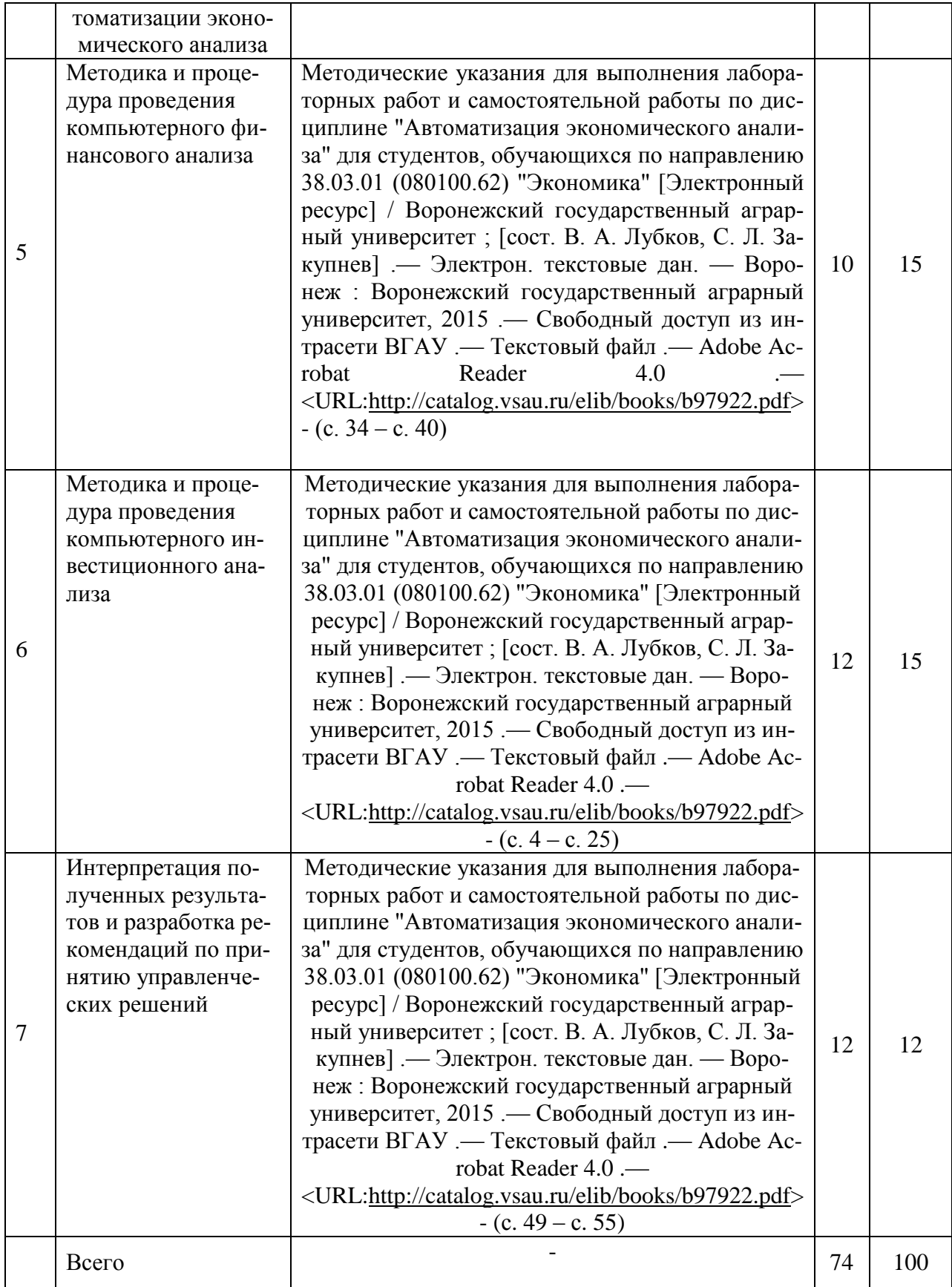

# **4.6.5. Другие виды самостоятельной работы студентов.**

Не предусмотрены

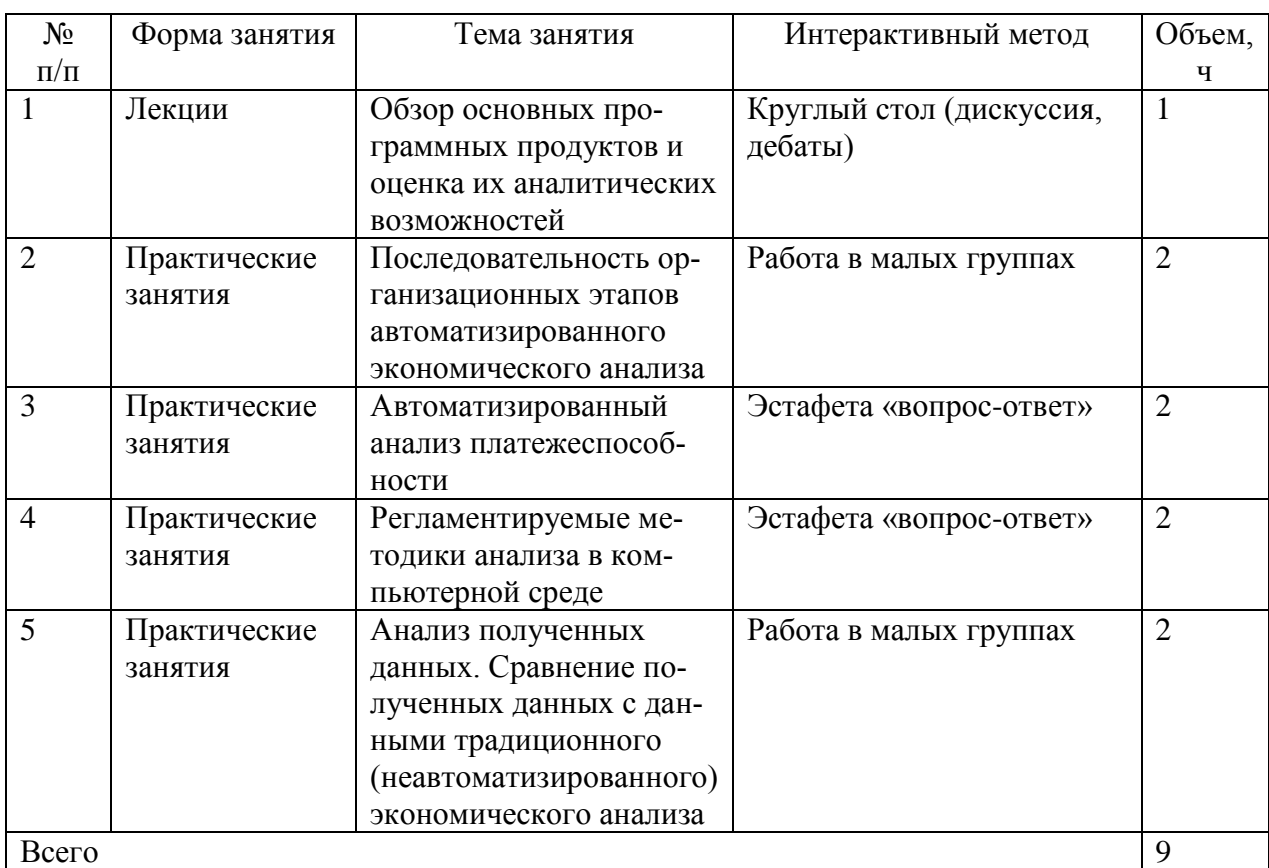

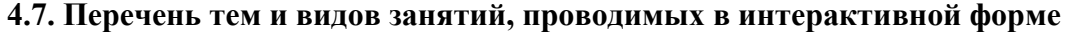

#### **5. Фонд оценочных средств для проведения промежуточной аттестации**

Полное описание фонда оценочных средств для промежуточной аттестации обучающихся с перечнем компетенций, описанием показателей и критериев оценивания компетенций, шкал оценивания, типовые контрольные задания и методические материалы представлены в отдельном документе ФОС.

#### **6. Учебно-методическое обеспечение дисциплины.**

#### **6.1. Рекомендуемая литература.**

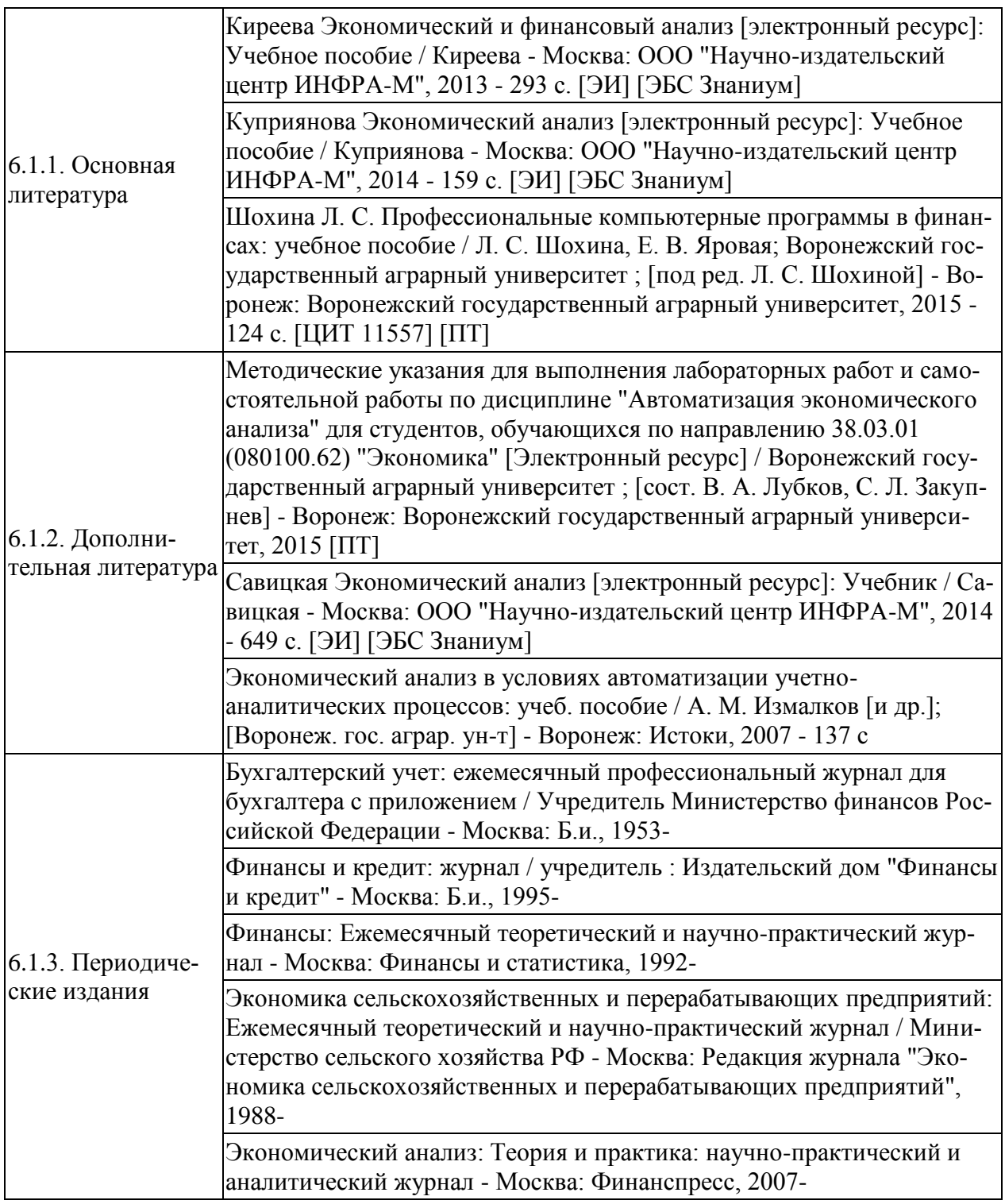

#### 6.2. **Перечень ресурсов информационно-телекоммуникационной сети «Интернет»** (далее – сеть «Интернет»), **необходимых для освоения дисциплины**.

**Интернет-бухгалтерия [«Моѐ дело»](http://www.clouderp.ru/out.php?url=http://www.moedelo.org) [\(http://www.moedelo.org/\)](http://www.moedelo.org/)** и онлайн-сервис бизнес-аналитики [Seeneco](http://www.clouderp.ru/out.php?url=http://seeneco.com) [\(http://seeneco.com/ru/index.html\)](http://seeneco.com/ru/index.html) реализовали интеграцию своих решений, которая позволяет получить удобную бизнес-аналитику для бизнесменов, ведущих бухгалтерию самостоятельно. Сервис помогает вовремя заметить неблагоприятные тенденции в своём бизнесе, например, рост расходов, и вовремя принять нужные управленческие решения.

Эксперт – сервис (https://kontur.ru/expert) умеет проводить качественный финансовый анализ предприятия по данным бухгалтерской отчетности.

Контур-Фокус (https://focus.kontur.ru/) - позволяет быстро проверять на финансовую надежность новых партнеров.

Ваш финансовый аналитик (http://www.audit-it.ru/finanaliz/start/) – это система интеллектуального анализа финансового состояния организации по данным бухгалтерской отчетности.

Приложение Финансовый анализ Онлайн (http://online.1fin.ru/) Приложение предназначено для проведения финансового анализа организаций различной формы собственности. Исходными данными для проведения анализа являются формы бухгалтерской отчетности, которые можно заполнять как вручную, так и автоматически через файлы различных приложений, в частности 1С.

http://afdanalyse.ru Сайт анализ финансового состояния предприятия посвящен вопросам проведения финансового анализа организации. На сайте размещены материалы, которые помогут в процессе выработки наиболее обоснованных решений по его дальнейшему развитию и пониманию его текущего состояния.

http://www.cfin.ru интернет-проект, направленный на сбор и предоставление справочной, методической и аналитической информации, относящейся к управлению компаниями, инвестициям, финансам и оценке. Сайт ориентирован на широкий круг специалистов в области реальных инвестиций, сотрудников консалтинговых фирм, экономических и плановых отделов предприятий, а также непосредственно на их руководителей, преподавателей и студентов высших учебных заведений

 $\cdot$  http://www.garant.ru - ГАРАНТ. Сайт позволяет ознакомиться с законодательством РФ (с комментариями), а также с новостями органов государственной власти РФ.

 $\cdot$  http://www.consultant.ru - Общероссийская сеть распространения правовой информации «Консультант Плюс». Содержит онлайн-версии систем; графические копии документов; обзоры законодательства; полезные ссылки;

 $\cdot$  http://akdi.ru – Информационное агентство по экономике и правоведению. Имеет собственную базу данных по Государственной Думе и Совету Федерации Федерального Собрания РФ, Конституционному суду РФ, Высшему Арбитражному суду РФ. Базы данных включают законы, законопроекты, решения и резолюции, новости правоведения и экономики.

http://www.rg.ru/oficial - сайт "Российской газеты". Государственные документы, публикующиеся в газете (и на сайте): федеральные конституционные законы, федеральные законы (в том числе кодексы), указы Президента РФ, постановления и распоряжения Правительства РФ, нормативные акты министерств и ведомств (в частности приказы, инструкции, положения и т.д.).

**BTAY** Электронные полнотекстовые Научной библиотеки ресурсы  $(http://librarvvsau.ru/)$ 

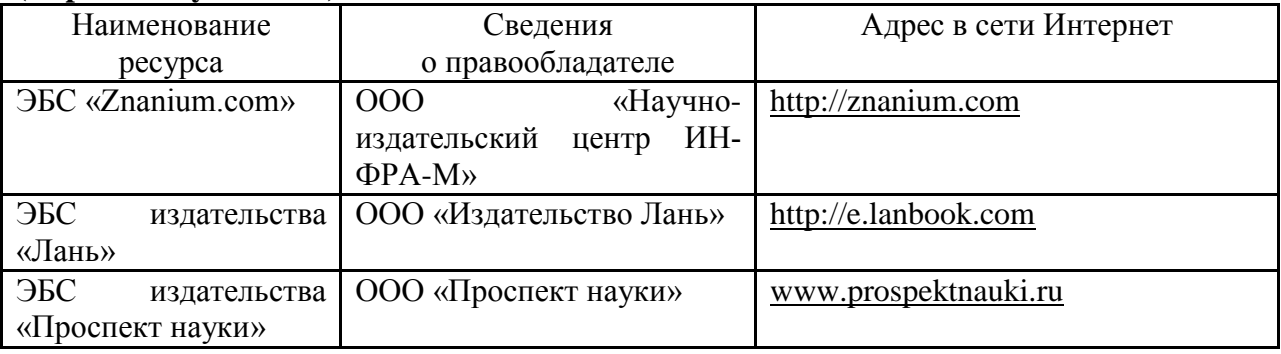

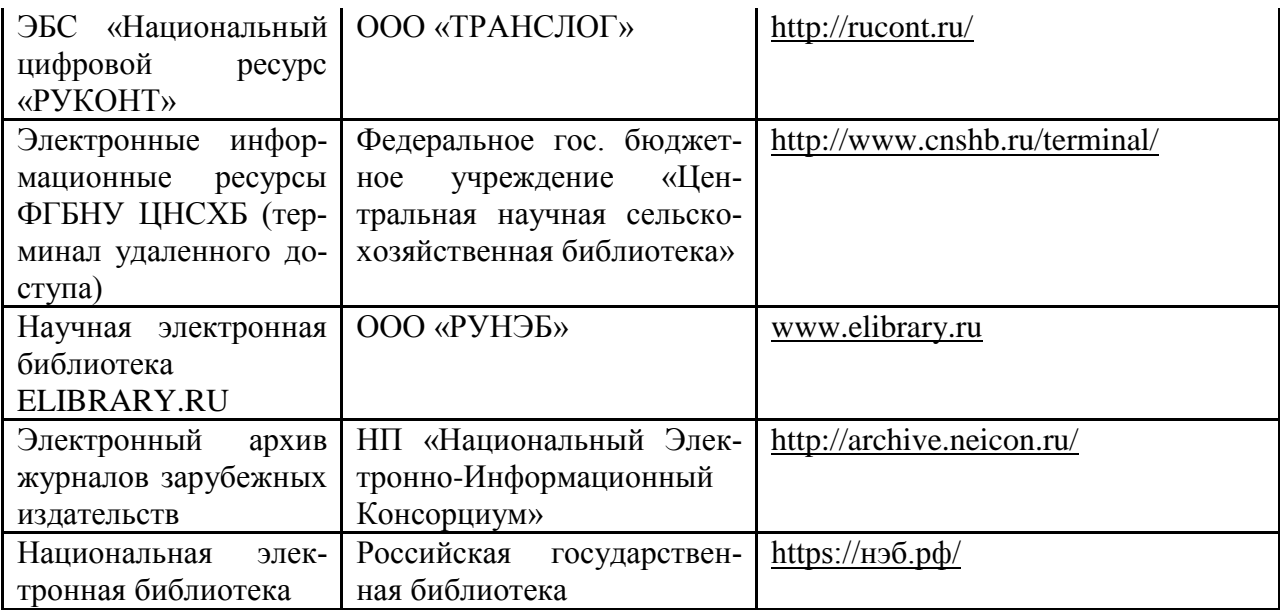

#### **6.3. Средства обеспечения освоения дисциплины (\*).**

#### **6.3.1. Компьютерные обучающие и контролирующие программы.**

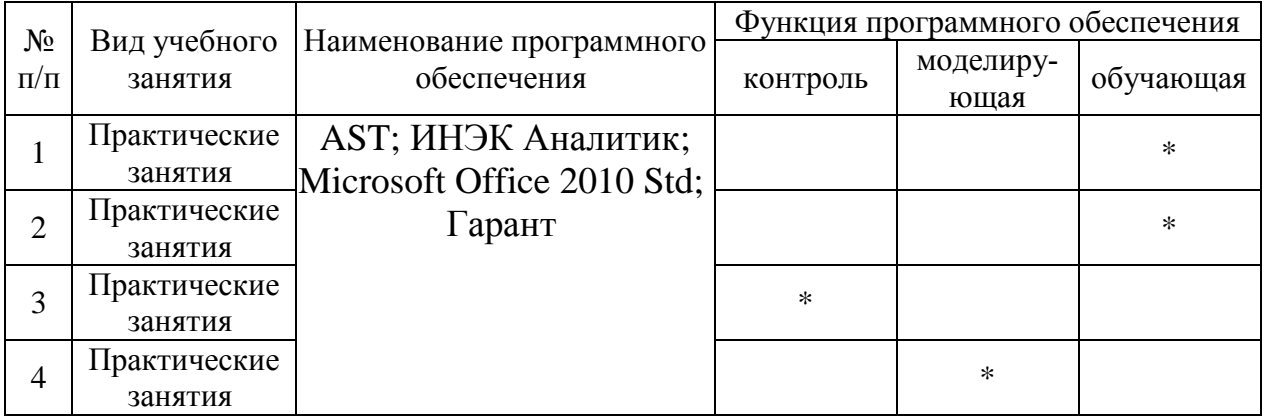

На лабораторных занятиях в обучающих целях возможно использование программ «Инэк-Аналитик» и «Гарант». Для контроля знаний студентов – использование компьютерной программы «AST».

#### **6.3.2. Аудио- и видеопособия.**

Не предусмотрены

#### **6.3.3. Компьютерные презентации учебных курсов.**

В процессе изучения дисциплины демонстрируются компьютерные презентации (мультимедиа) по темам:

- 1. История развития автоматизированных систем экономического анализа.
- 2. Общие подходы к организации автоматизации экономического анализа.
- 3. Методика и процедура проведения компьютерного финансового анализа.
- 4. Интерпретация полученных результатов и разработка рекомендаций по принятию управленческих решений.

### **7.Описание материально-технической базы, необходимой для осуществления образовательного процесса по дисциплине**

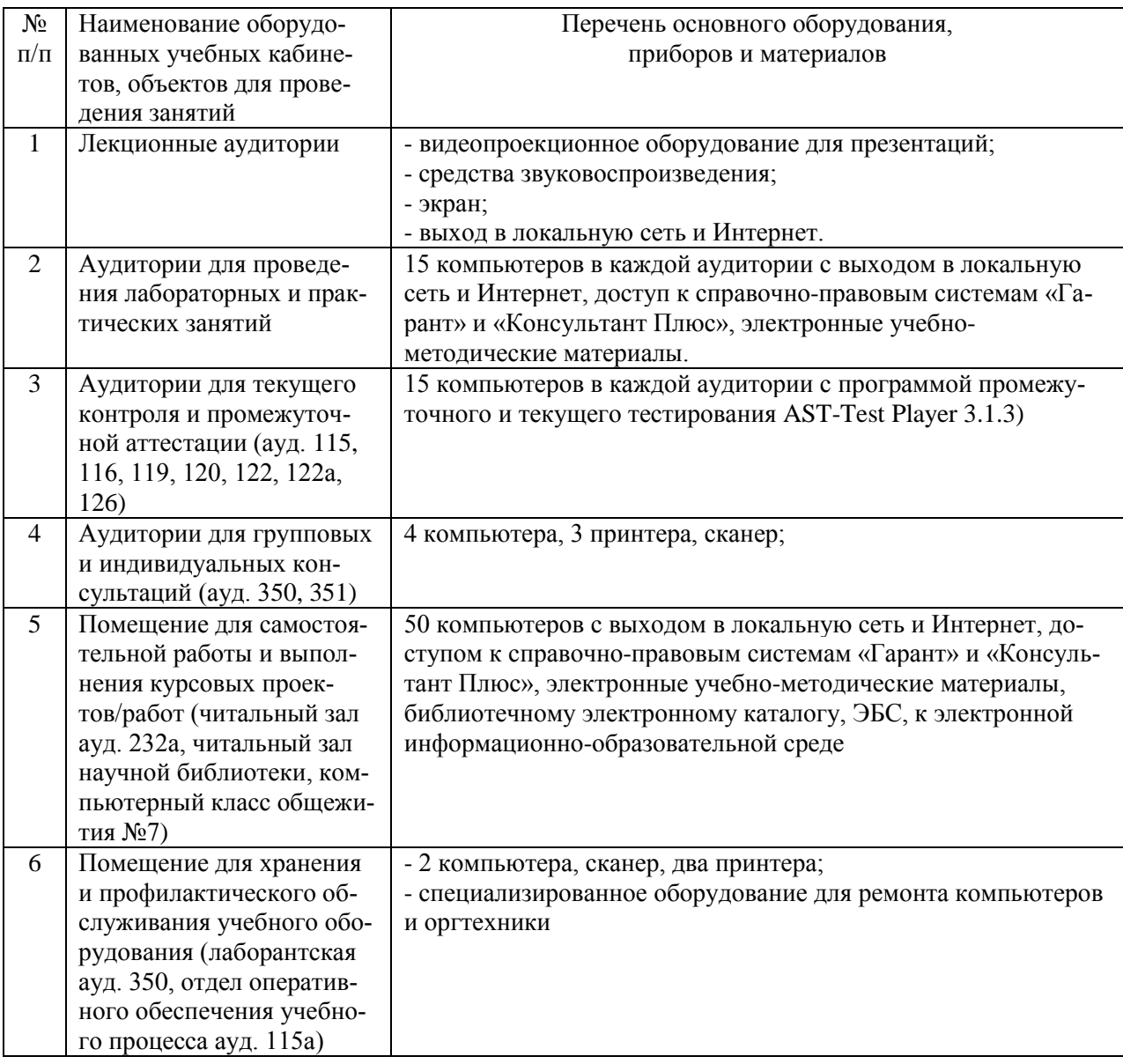

# **8. Междисциплинарные связи**

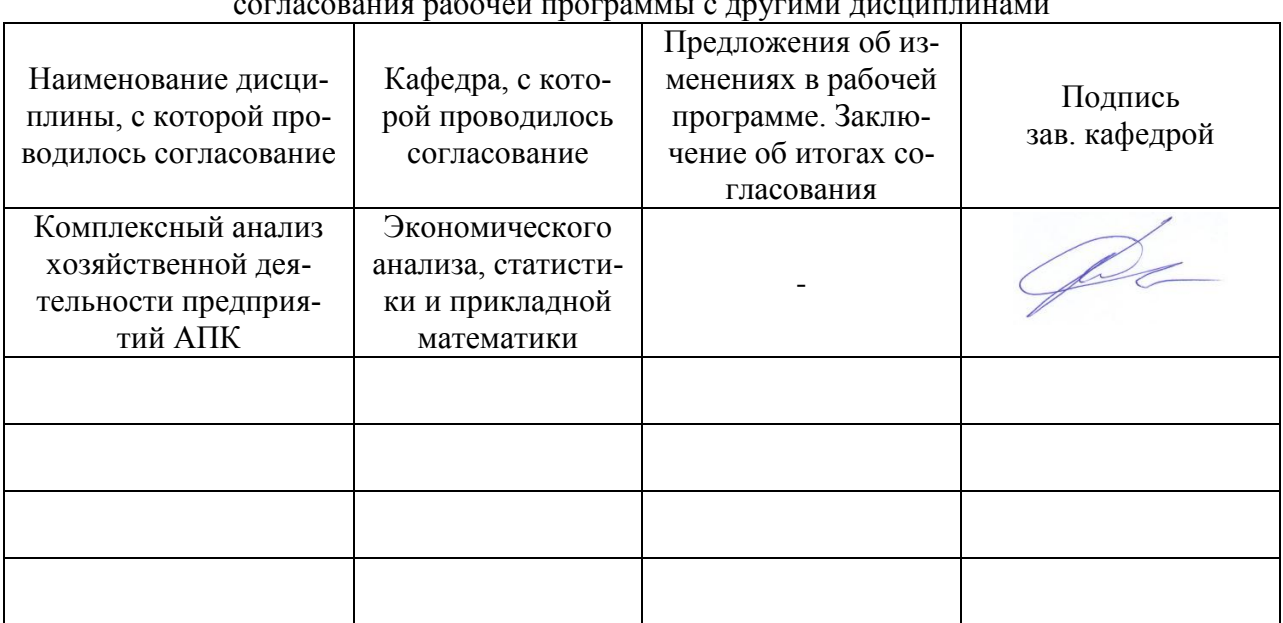

## **Протокол**

согласования рабочей программы с другими дисциплинами

# **Приложение 1**

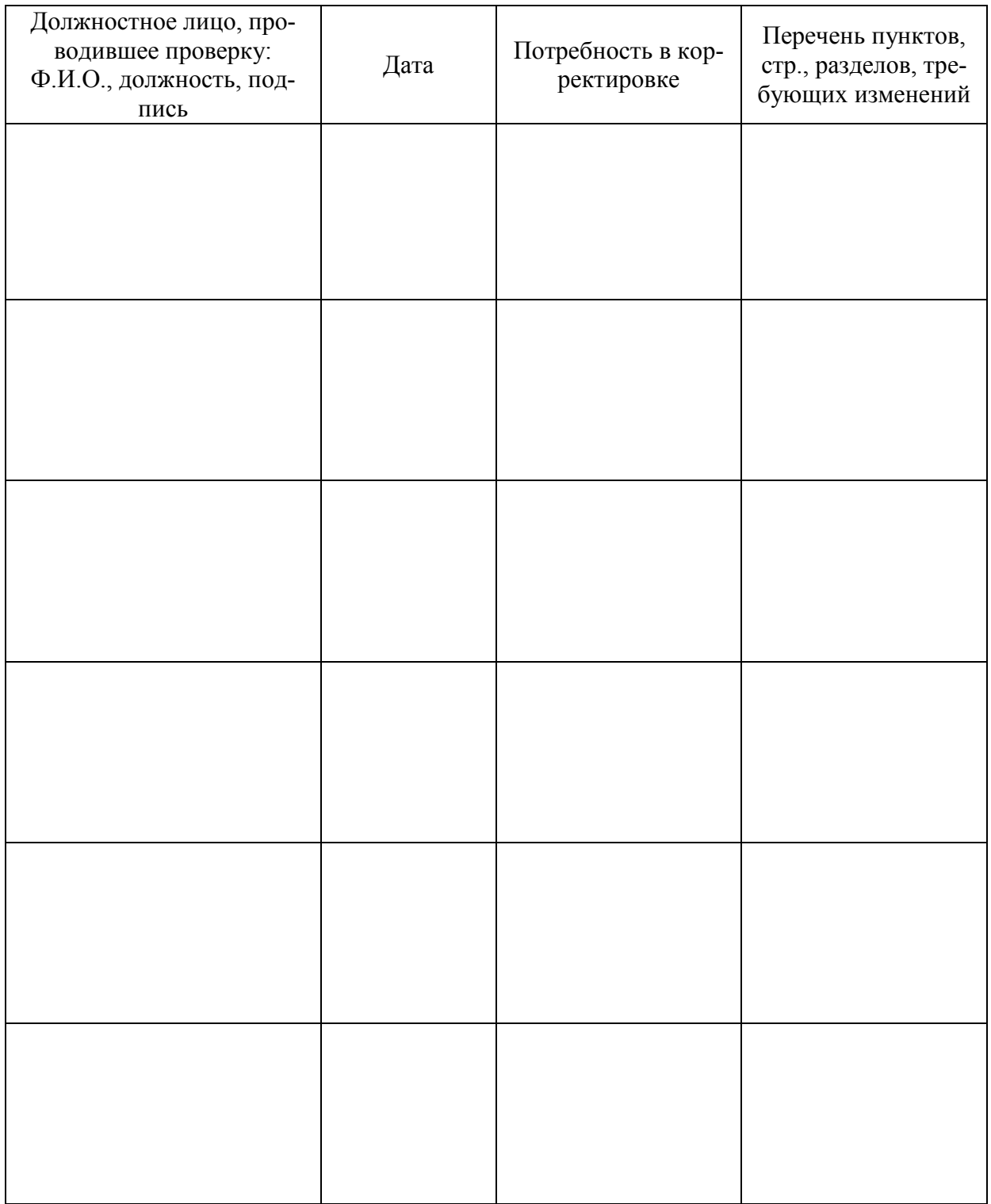

Лист периодических проверок рабочей программы

# Приложение 2

## Лист изменений рабочей программы

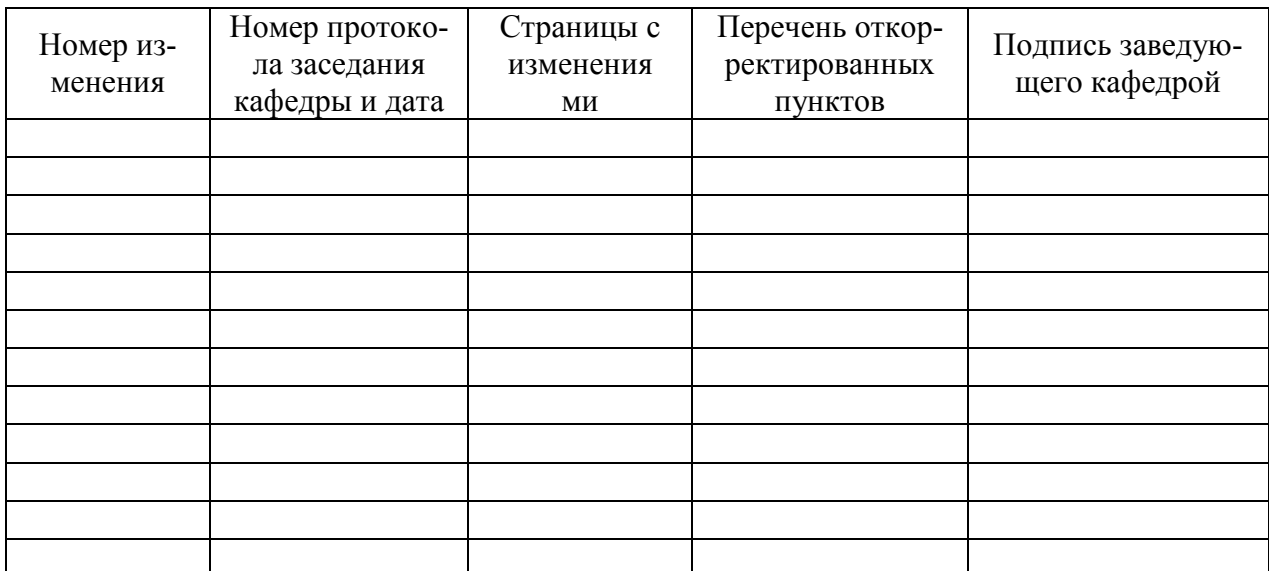